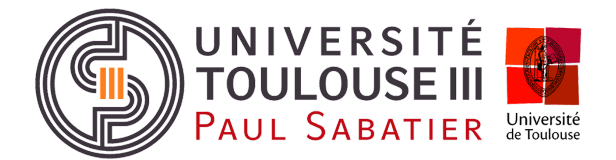

# neccampus

Université Paul Sabatier - Toulouse III Laboratoire IRIT 118 route de Narbonne 31062 Toulouse cedex 9

### **OFFRE DE PROJET L3**

## **neOCampus | CAN bus remote I/O for Raspberry Pi**

## **Contexte**

Ce projet se déroulera dans le contexte des systèmes ambiants appliqués à l'opération neOCampus [\(http://neocampus.univ-tlse3.fr/wiki](http://neocampus.univ-tlse3.fr/wiki)). Cette opération vise à doter le campus de l'Université Paul Sabatier d'une intelligence pervasive au service des utilisateurs. Pour cela, elle s'appuie sur un grand nombre de capteurs sans fil disséminés dans les bâtiments et sur des effecteurs pour piloter des équipements tels que volets roulants, ventouses magnétiques, luminaires etc.

# **Description**

L'opération ne**OC**ampus collecte de la donnée issue de capteurs disséminés sur le campus. Les points de collectes se présentent soit sous la forme d'un automate programmable<sup>1</sup> ou bien d'un end-device (e.g neOSensor<sup>2</sup>): dans les deux cas, les capteurs et/ou effecteurs y sont directement attachés. Dans le cas où vos capteurs / effecteurs sont disséminés dans une maison, ou à plus forte raison dans un immeuble, au lien de multiplier les automates ou encore de tirer des kilomètres de câbles, vous allez mettre en place un bus de terrain.

Nous vous proposons ici la mise en place d'un **bus CAN** sur **Raspberry Pi** auquel va être raccordé des modules d'entrées / sorties CAN. Ce type de bus est également présent dans le milieu des **V**éhicules **A**utonomes **C**onnectés (VAC ---projet aut**OC**ampus).

## **Mise en oeuvre**

Le bus CAN utilise une paire torsadée comme médium de communication sur lequel transite des signaux différentiels. Sa vitesse de transmission va de 1Mbits/s sur qq dizaines de mètres à plusieurs kilomètres pour un débit de 10kbits/s.

#### **[1]** *hardware*

La première étape sera la mise en œuvre d'un banc de test. Ce dernier sera composé d'un module maître et d'un ou plusieurs module(s) esclave(s):

- [master] **Raspberry Pi** couplé à un contrôleur CAN **MCP2515** via le bus **SPI**,
- [slave] DingTian Ethernet Relay module featuring a CAN bus.

*Note: MCP2515 needs HW mods due to the Pi's GPIO not being 5v tolerant !*

<sup>1</sup> **P**rogrammable **L**ogic **C**ontroller (PLC); e.g <https://neocampus.univ-tlse3.fr/projects/concentrator>

<sup>2</sup> ne**OS**ensor <https://neocampus.univ-tlse3.fr/projects/neosensor>

#### **[2]** *system*

Le noyau Linux dispose du support pour les contrôleurs CAN MCP2515. Notre module n'étant pas un HAT (i.e nous ne disposons pas de la eeprom sur le bus i2c system), il faudra configurer à la main le fichier /boot/config.txt (add dtoverlay ---voir références).

Vous écrirez ensuite une application python qui fera montre d'interactions entre le master du bus CAN et la carte DingTian.

#### **[3]** *HomeAssistant integration*

La carte DingTian fait état de deux sorties relais et de deux entrées. Vous allez configurer (ou créer les *bindings* selon) pour permettre à **H**ome **A**ssistant d'interagir avec cette carte.

#### **[4]** *one step further*

Selon votre progression, vous pourriez:

- DTS/DTB for HAT eeprom (i.e auto-declare MCP2515)
- build a CAN slave from STM32 mcu + MCP2551 transceiver
- think of single wire CAN bus !

## **Contact**

- Dr. François Thiebolt [thiebolt@irit.fr](mailto:thiebolt@irit.fr)
- Pr. Rahim Kacimi [kacimi@irit.fr](mailto:kacimi@irit.fr)
- Pr. Hugues Cassé [casse@irit.fr](mailto:casse@irit.fr)
- Pr. Marie-Pierre Gleizes [gleizes@irit.fr](mailto:gleizes@irit.fr)

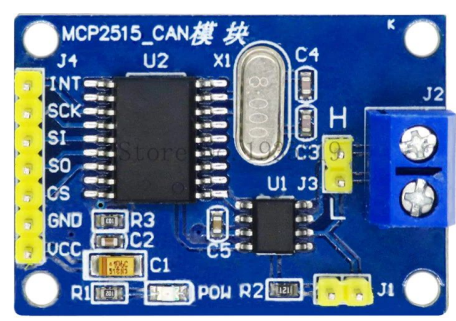

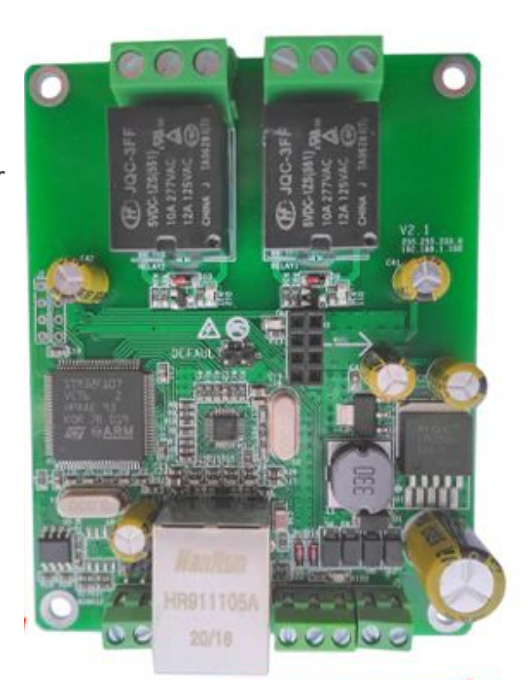

# **Références**

Raspberry Pi CAN bus testbed

<https://www.beyondlogic.org/adding-can-controller-area-network-to-the-raspberry-pi/>

MCP2515 CANbus module

<https://www.electronicshub.org/arduino-mcp2515-can-bus-tutorial/>

DingTian Ethernet Relay module with CAN bus:

- <https://www.aliexpress.com/item/4000999069820.html>
- User manual and SDK [ftp://ftp.dingtian-tech.com/relay\\_sdk.zip](ftp://ftp.dingtian-tech.com/relay_sdk.zip)

The [ne**OC**ampus] can**OC**ampus project <https://neocampus.univ-tlse3.fr/projects/canocampus> Single Wire CAN bus (!)

<https://www.beyondlogic.org/swcan-single-wire-can-transceiver-breakout-board/>

# **Summary**

Responsable : Dr Thiebolt François [thiebolt@irit.fr](mailto:thiebolt@irit.fr) **Contexte** : Campus Ambiant **Niveau** : L3 **Dates** : 2020-2021 **Rémunération** : *non applicable* **Keywords** : Raspberry Pi, Python, CAN bus, SPI bus, remote I/Os